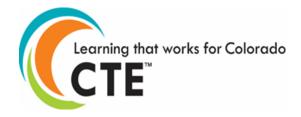

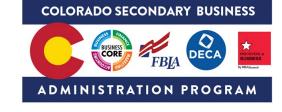

## Colorado CTE Course – Scope and Sequence

| Course Name                                   | Intro PC Ap                                                                                                    | plications                                                                                                    | Course Details<br>Course = 0.50 Carnegie                                                    | .5                                                          |                                                                                                    |
|-----------------------------------------------|----------------------------------------------------------------------------------------------------|----------------------------------------------------------------------------------------------------|---------------------------------------------------------------------------------------------|-------------------------------------------------------------|----------------------------------------------------------------------------------------------------|
| Course<br>Description                         | Provides ar                                                                                                    | e introduces basic computer<br>o overview of office applicat                                                                             | Unit Credit<br>r terminology, file manag<br>ion software including w                        | ord processing, sprea                                       | adsheets, databases,                                                                                                    |
| Note:                                         | and presentation graphics. Includes the use of a web browser to access the Internet.<br>This is a suggested scope and sequence for the course content. The content will work with any textbook or instructional resource. If locally adapted, make sure all competency/performance indicators are covered. Course competencies align to <u>CCNS</u> . This course is built out in the state Schoology account. |                                                                                                    |                                                                                             |                                                             |                                                                                                    |
| SCED Identification #                         | 10005 Schedule calculation based on 60 calendar days of a 90-day semester. Scope and sequence allows for additional time for guest speakers, student presentations, field trips, remediation, or other content topics.                                                                                                    |                                                                                                    |                                                                                             |                                                             |                                                                                                    |
| All courses taught in an                      | approved CTE pr                                                                                                    | ogram must include Essential Skills<br>be found at <u>https://www.cde.state</u>                                                          |                                                                                             |                                                             | nework for this course can                                                                                                    |
| Instructional Unit<br>Topic                   | Suggested<br>Length of<br>Instruction                                                                                                    | CTE or Academic<br>Standard Alignment                                                                                                    | Competency /<br>Performance Indicator                                                       | Outcome /<br>Measurement                                    | CTSO Integration                                                                                                    |
| Basic computer<br>concepts and<br>terminology |                                                                                                    | Describe current and<br>emerging hardware;<br>configure, install, and<br>upgrade hardware;<br>diagnose problems; and<br>repair hardware. | Discuss basic<br>hardware and software<br>concepts associated<br>with personal<br>computers | Identify and use<br>basic hardware,<br>software terminology | FBLA: Introduction to<br>Information<br>Technology, Help<br>Desk, Computer<br>Problem Solving                                        |
|                                               |                                                                                                    |                                                                                                    | Utilize terminology<br>related to networking<br>and the Internet                            |                                                             | FBLA:<br>Introduction to<br>Information<br>Technology, Help<br>Desk, Computer<br>Problem Solving,<br>Networking<br>Concepts, Network |

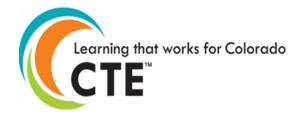

## COLORADO SECONDARY BUSINESS

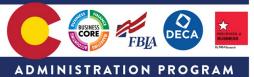

|                                                  |                                                                                                    |                                                                                                    |                                                                                  | Design, Cyber<br>Security                                                                                                    |
|--------------------------------------------------|----------------------------------------------------------------------------------------------------|----------------------------------------------------------------------------------------------------|----------------------------------------------------------------------------------|----------------------------------------------------------------------------------------------------|
| Operating<br>system(s)<br>and file<br>management | Identify, evaluate, select,<br>install, use, upgrade,<br>customize, and diagnose<br>and solve problems with<br>various types of operating<br>systems and utilities. | Demonstrate the ability<br>to navigate within an<br>operating system                               | Create a mail merge                                                              | FBLA: Introduction to<br>Information<br>Technology,<br>Computer Problem<br>Solving,<br>Spreadsheet<br>Applications,<br>Computer<br>Applications, Word<br>Processing |
|                                                  |                                                                                                    | Utilize principles of file management                                                              |                                                                                  | FBLA: Word<br>Processing,<br>Computer<br>Applications                                                                                                    |
|                                                  |                                                                                                    | Create word<br>processing documents,<br>spreadsheets,<br>relational databases<br>and presentations |                                                                                  | FBLA: Computer<br>Applications,<br>Database Design &<br>Applications,<br>Spreadsheet<br>Applications, Word<br>Processing                                            |
|                                                  |                                                                                                    | Modify word<br>processing documents,<br>spreadsheets,<br>relational databases<br>and presentations |                                                                                  | FBLA: Computer<br>Applications,<br>Database Design &<br>Applications,<br>Spreadsheet<br>Applications, Word<br>Processing                                            |
| Word processing software                         | Use various input<br>technologies to enter and<br>manipulate information<br>appropriately.                                                                          | Apply formatting<br>techniques to word<br>processing documents,<br>spreadsheets,                   | Integrate word<br>processing,<br>spreadsheets,<br>databases and<br>presentations | FBLA: Computer<br>Applications,<br>Database Design &<br>Applications,<br>Spreadsheet                                                                                |

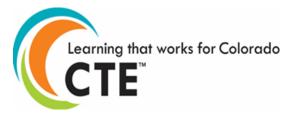

## COLORADO SECONDARY BUSINESS

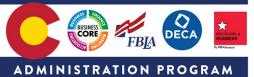

|                         |                                                                                            | databases and                                                                                                    |                              | Applications, Word                                                                                                    |
|-------------------------|--------------------------------------------------------------------------------------------|----------------------------------------------------------------------------------------------------|------------------------------|----------------------------------------------------------------------------------------------------|
|                         |                                                                                            | presentations                                                                                                    |                              | Processing                                                                                                    |
|                         |                                                                                            | Utilize visual elements<br>(graphics, charts,<br>tables, pictures and<br>screen clips) in word<br>processing documents,<br>spreadsheets,<br>databases and<br>presentations<br>Format a word |                              | FBLA: Computer<br>Applications,<br>Database Design &<br>Applications,<br>Spreadsheet<br>Applications, Word<br>Processing<br>FBLA: Computer |
|                         |                                                                                            | processing report<br>inserting citations,<br>footnotes and a<br>bibliography                                                                                                    |                              | Applications,<br>Database Design &<br>Applications,<br>Spreadsheet<br>Applications, Word<br>Processing                                     |
|                         |                                                                                            | Utilize columns,<br>borders and shading<br>and web links                                                                                                    |                              | FBLA: Computer<br>Applications,<br>Database Design &<br>Applications,<br>Spreadsheet<br>Applications, Word<br>Processing                   |
| Spreadsheet<br>software | Use various input<br>technologies to enter and<br>manipulate information<br>appropriately. | Produce spreadsheets<br>with formulas and<br>functions utilizing<br>relative and absolute<br>cell references                                                                                | Integrate<br>spreadsheets    | FBLA: Spreadsheet<br>Applications                                                                                                    |
| Database software       | Use multimedia software to create media rich projects.                                     | Create a database with multiple objects                                                                                                    | Integrate word<br>processing | FBLA: Computer<br>Applications, Word<br>Processing                                                                                         |
|                         |                                                                                            | Create database forms, queries and reports                                                                                                    |                              | FBLA: Computer<br>Applications,<br>Database Design &                                                                                       |

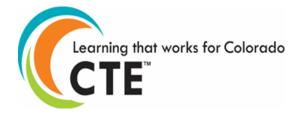

## COLORADO SECONDARY BUSINESS

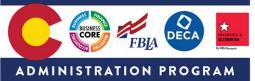

|                                                                                                    |                                                                                                    |                                                                                                    | Applications,<br>Spreadsheet<br>Applications                                                                                                    |
|----------------------------------------------------------------------------------------------------|----------------------------------------------------------------------------------------------------|----------------------------------------------------------------------------------------------------|----------------------------------------------------------------------------------------------------|
| Use multimedia software<br>to create media rich<br>projects.                                                                                            | Apply animation and<br>transitions in a<br>presentation                                                                                  | Insert audio and<br>video in a<br>presentation                                                                                                    | FBLA: Computer<br>Applications                                                                                                    |
| Describe, analyze,<br>develop, and follow<br>policies for managing<br>ethical and legal issues in<br>organizations and in a<br>technology-based society | Analyze ethical<br>decision making in<br>legal and ethical<br>situations in a<br>technology based<br>society                             | Apply ethical<br>considerations to<br>issues in technology<br>based decision<br>making.                                                                                                    | FBLA: Introduction to<br>Information<br>Technology,<br>Computer Problem<br>Solving, Cyber<br>Security                                                                                                    |
|                                                                                                    | projects.<br>Describe, analyze,<br>develop, and follow<br>policies for managing<br>ethical and legal issues in<br>organizations and in a | to create media rich<br>projects.transitions in a<br>presentationDescribe, analyze,<br>develop, and followAnalyze ethical<br>decision making in<br>legal and ethical<br>situations in a<br>technology based | to create media rich<br>projects.transitions in a<br>presentationvideo in a<br>presentationDescribe, analyze,<br>develop, and follow<br>policies for managing<br>ethical and legal issues in<br>organizations and in aAnalyze ethical<br>decision making in<br>istuations in a<br>technology basedApply ethical<br>considerations |